#### Exercise Sheet 1

### Exercise 1 (Data Rate and Latency)

The Prussian semaphore system (dt. Preußischer optischer Telegraf) was a telegraphic communications system used between Berlin and Koblenz in the Rhine Province and was in operation from 1832 until 1849.

Official and military messages were transmitted using optical signals over a distance of nearly  $550\,\mathrm{km}$  via 62 telegraph stations.

Each station was equipped with 6 telegraph arms each with 4 positions for encoding.

- 1. **Data rate**: How many bits can be transmitted per second when a new adjustment of the telegraph arms can be performed every 10 seconds?
- 2. Latency: If each station requires 1 minute for the forwarding, what is the end-to-end delay? How long does it take to transmit a message of 24 bits? How long does it take to transmit a message of 512 bits?
- 3. What impact does it have on bandwidth and latency if the telegraph arms could be newly adjusted every 5 seconds?

  What if each station would require 5 minutes for forwarding?
- 4. Can you imagine why the arms can be only adjusted in four different positions?

Hint 1: You don't need a complex formula to calculate this exercise.

Hint 2: The last station does not need to forward the message.

Hint 3: We assume a velocity factor of 1.

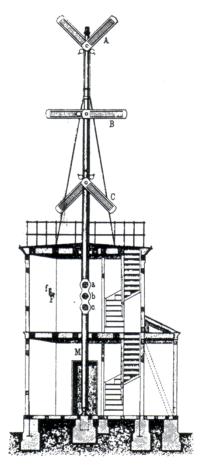

Source: Jörg Roth. Prüfungstrainer Rechnernetze. Vieweg (2010) and Wikipedia

Content: Topics of slide set 2 Page 1 of 7

#### Exercise 2 (Transmission Media)

- 1. What transmission media are used for computer networks?
- 2. What is the transmission media used in cellular networks like LTE?

#### Exercise 3 (Transfer Time)

An image has a size of 1920x1080 pixels (Full HD) with true color, which means that 3 Bytes per pixel are used for the color information.

- 1. How long does it take to transmit the uncompressed image via a ...
  - 56 kbps Modem connection?
  - 16 Mbps DSL connection?
  - 100 Mbps Ethernet connection?
  - 1 Gbps Ethernet connection?

```
Hint: 1 kbps = 1,000 Bits per second

1 Mbps = 1,000,000 Bits per second

1 Gbps = 1,000,000,000 Bits per second
```

- 2. Assume the image is compressed with a compression algorithm that reduces the image size by 85%. How long does it take to transmit the image via a . . .
  - 56 kbps Modem connection?
  - 16 Mbps DSL connection?
  - 100 Mbps Ethernet connection?
  - 1 Gbps Ethernet connection?

### Exercise 4 (Storing and transmitting Data)

Common assumptions about data are:

- It is easy to store data today.
- It is easy to transport or transmit data today.

In this exercise, we verify the correctness of these statements.

- 1. A scientific experiment produces 15 PB of data per year, which need to be stored. What is the height of a stack of storage media, if for storing the data...
  - CDs (capacity:  $600 \text{ MB} = 600 * 10^6 \text{ Byte}$ , thickness: 1.2 mm) are used?
  - HDDs (capacity:  $2 \text{ TB} = 2 * 10^{12} \text{ Byte}$ , thickness: 2.5 cm) are used?

#### Attention: Calculate the solutions for both options:

- 15 PB =  $15*10^{15}$  Byte  $\Leftarrow$  this way, the hardware manufacturer calculate
- 15 PB =  $15 * 2^{50}$  Byte  $\Leftarrow$  this way, the operating systems calculate
- 2. The data of the scientific experiment is transmitted via networks that use fiber-optic cables and provide a bandwidth of 40 Gbit/s.
  - How long does it take to transfer the 15 PB via a 40 Gbit/s network?
  - How long does it take to transfer the 15 PB via a 100 Mbps Ethernet?

#### Attention: Calculate the solutions for both options:

- $15 \text{ PB} = 15 * 10^{15} \text{ Byte}$
- $15 \text{ PB} = 15 * 2^{50} \text{ Byte}$

## Exercise 5 (Transfer Time = Latency)

A MP3 file with a size of  $30 * 10^6$  bits must be transferred from terminal device A to terminal device B. The signal propagation speed is  $200,000 \,\mathrm{km/s}$ . A and B are directly connected by a link with a length of  $5,000 \,\mathrm{km}$ . The file is transferred as a single message, that has a size of  $30 * 10^6$  bits. No network protocol headers or trailers exist.

- 1. Calculate the transfer time (latency) of the file, when the data rate of the computer network between both terminal devices is...
  - 56 kbps
  - 1 Mbps
  - 100 Mbps

2. Calculate for each one of the above alternatives what the volume of the network connection is. What is the maximum number of bits that can reside inside the line between the sender and receiver?

```
Hint: We assume no waiting time.

Waiting time = 0 \, \text{s}.
```

## Exercise 6 (Bandwidth-Delay Product)

Imagine, NASA sent a spacecraft to planet Mars, which landed there. A 128 kbps (kilobit per second) point-to-point link is set up between planet Earth and the spacecraft.

The distance between Earth and Mars fluctuates between approx. 55,000,000 km and approx. 400,000,000 km. For the further calculations, we use the 55,000,000 km, which is the distance from Earth to Mars, when they are closest together.

The signal propagation speed is 299, 792, 458 m/s, which is the speed of light.

1. Calculate the Round Trip Time (RTT) for the link.

```
RTT = (2 * distance) / signal propagation speed
```

2. Calculate the bandwidth-delay product for the link to find out what is the maximum number of bits, that can reside inside the line between the sender and receiver?

```
Signal propagation speed = 299.792.458 \,\mathrm{m/s}
Distance = 55.000.000.000 \,\mathrm{m}
Transmission delay = 0 \,\mathrm{s}
Waiting time = 0 \,\mathrm{s}
```

3. A webcam at the surface of planet Mars sends pictures to Earth. Each image has a size of  $20 \,\mathrm{MB}$  ( $1 \,\mathrm{MB} = 2^{20} \,\mathrm{Byte}$ ). How quickly, after a picture is taken, can it reach Mission Control on Earth?

Source: Larry L. Peterson, Bruce S. Davie. Computernetzwerke. dpunkt (2008)

Content: Topics of slide set 2 Page 4 of 7

## Computer Networks (WS 23/24)

#### Exercise 7 (Unicast, Broadcast, Multicast, Anycast)

Match the corresponding analogies:

| Statement                                         |  |
|---------------------------------------------------|--|
| Writing a WhatsApp message to your classmate      |  |
| Shouting to a friend on the university yard       |  |
| Open a ticket at the CIT service desk             |  |
| Fire alarm siren                                  |  |
| Sending a message to Telegram group               |  |
| Broadcasting a radio program                      |  |
| Writing an email to the Linux kernel mailing list |  |

#### Exercise 8 (Directional Dependence Anisotropy)

- 1. With handheld transceivers, often called walkie-talkie, two or more participants can talk to each other. However, at no time, more than one participant can speak. Please describe the reason for this limitation.
- 2. According to what directional dependence principle do walkietalkies operate?

☐ Simplex ☐ Full-duplex ☐ Half-duplex

- 3. Name 2 systems, that operate according to the simplex principle.
- 4. Name an advantage and a drawback of communication systems that operate according to the simplex principle?
- 5. Name 2 systems, that operate according to the full-duplex principle.
- 6. Name an advantage and a drawback of communication systems that operate according to the full-duplex principle?

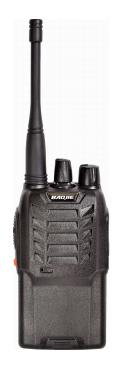

Picture of a handheld

Image source: Google

Content: Topics of slide set 2 Page 5 of 7

## Exercise 9 (Network Topologies)

Several network topologies (Bus, Ring, Star, Mesh, Tree and Cellular) exist. Consider the following table and fill in the names of the network topologies for which the sentences are true.

| Statement                                                       |  |
|-----------------------------------------------------------------|--|
| Cable failure can separate the network in two functioning parts |  |
| Topology contains a single point of failure                     |  |
| (A single point of failure can be a device or a cable)          |  |
| Topology contains a performance bottleneck                      |  |
| Topology used for WLAN, when no Access Point exists             |  |
| Topology used for mobile phones (GSM standard)                  |  |
| Cable failure leads to complete network failure                 |  |
| Topology contains no central component                          |  |
| Topology used for WLAN, when an Access Point exists             |  |
| Topology used with modern Ethernet standards                    |  |

## Exercise 10 (Do some research)

- 1. What is the sender address for the first email sent to Germany?
- 2. The ISO/OSI reference model comprises seven layers (1-7). Sometimes computer scientists speak about layer 0 or layer 8. What is meant?
- 3. Would it be a good idea to deliver YouTube videos via broadcast?
- 4. Which of the following protocols have not been specified by the IETF? Why not?
  - DNS
  - WIFI
  - QUIC
  - ARP
  - Ethernet
  - HTTP

Content: Topics of slide set 2 Page 6 of 7

# Exercise 11 (Lab Exercise: Measure Network Throughput)

The computers in the Computer Network Lab are prepared to boot various disk images. For our exercise you should select the image labeled **PCNA-Lab**. This will — after a short time — boot a freshly installed Debian Linux system. Per default all network connections are disabled in this image. The user and password on this image are set to **labor**.

- 1. Check whether the computer is (physically) attached to a network.
- 2. Boot and login to the machine. Familiarize yourself with the system.
- 3. Open a *terminal emulator* and execute the command sudo NetworkManager

  Enter the password of your user (*labor*) when asked for it.
- 4. Read the documentation of the tool *iperf3*. (You can use the *manpage* by executing the command man iperf3.)
- 5. Start an iperf3 **server** in one terminal and an iperf3 **client** in a second one. Use **localhost** as a hostname to connect to on the client. Perform the following measurements:
  - Set the target data rate to 3 Megabit per second and measure the throughput for 10 seconds.
  - Transmit 10 Gigabytes and measure the time for the transfer.
- 6. Run the command
  - ip -4 address show eno2 The line starting with inet contains your IPv4 address (it should start with 10.16.37.).
- 7. Use the IP address from your neighbor's computer to run the same tests as above (replacing localhost with your neighbor's IP address for the client).

Content: Topics of slide set 2 Page 7 of 7